### **Les tutos**

# **Du Musée D'Art et d'Histoire de Melun**

#### **Des ateliers faciles à réaliser chez soi**

**Irrésistibles Cupidons**

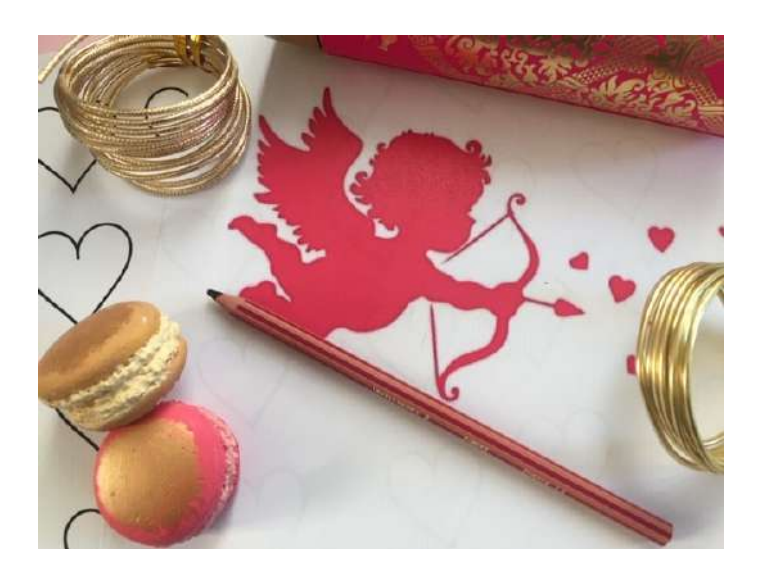

#### **Apprendre à créer à la manière de Henri Chapu**

Henri Chapu (1833-1891), *Amour à la jeunesse*, Terre cuite, 1848, Musée Melun, inv. 959.1.1

Œuvre de jeunesse, réalisée à la petite école, école d'apprentissage au dessin, Henri Chapu a 15 ans. Copie d'une œuvre célèbre de Le Riche et Boizot.

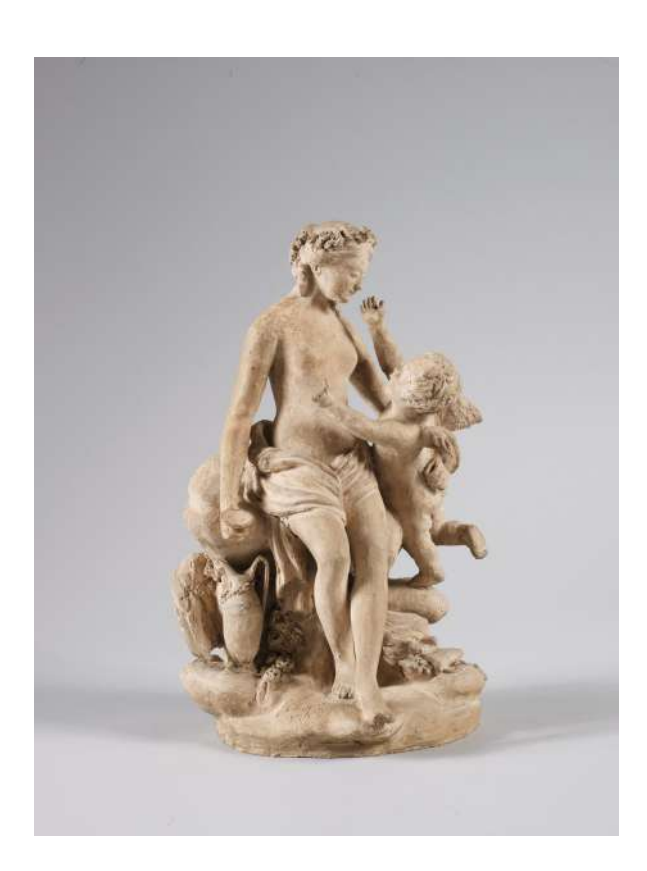

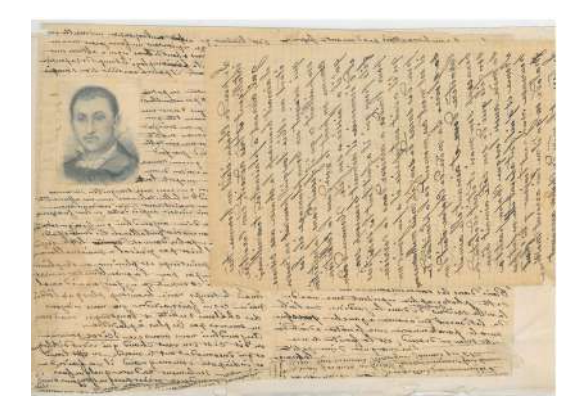

« Portrait du jeune sculpteur à 23 ans », dessin au graphite, Lettre d'Henri Chapu à ses parents, Rome, 17 mai 1856, L.A.S Chapu-1856-1-20

Pour mener à bien cet atelier, il vous faut :

- 1 Photocopie d'un petit Cupidon et d'un cœur
- 1 colle
- Des ciseaux
- Des crayons de couleur
- Du fil d'aluminium
- Du fil fin
- 1 feuille cartonnée
- 1 feuille de papier de soie de couleur rose

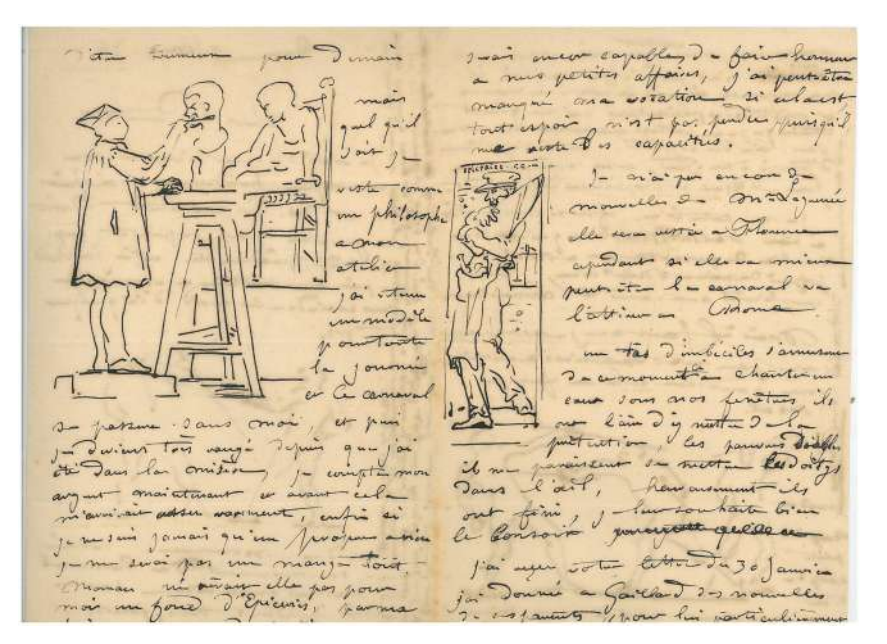

« Atelier du sculpteur à Rome », dessin à l'encre, Lettre d'Henri Chapu à ses parents, Rome, 9 Février 1858, L.A.S Chapu-1858-1-6

Lettres écrites pendant le séjour de Chapu à Rome entre 1856 et 1861 à ses parents Julien et Claire Chapu : elles évoquent le quotidien du sculpteur et sont bien souvent illustrées.

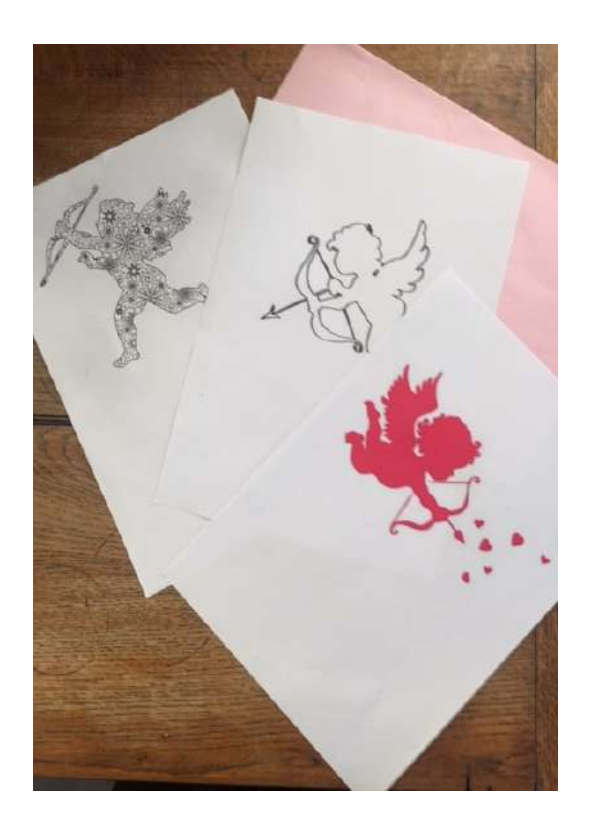

Je choisis mon Cupidon ainsi que des petits cœurs pour mon décor.

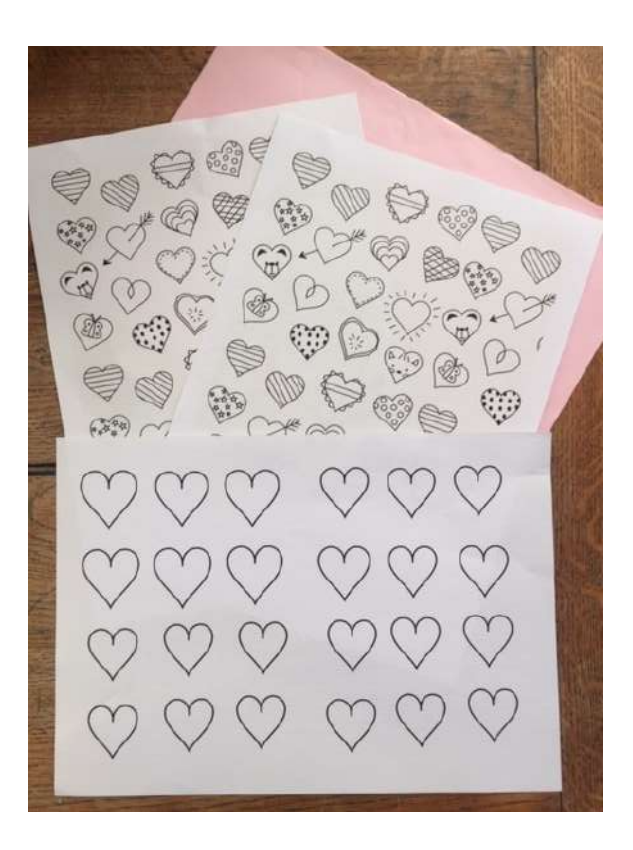

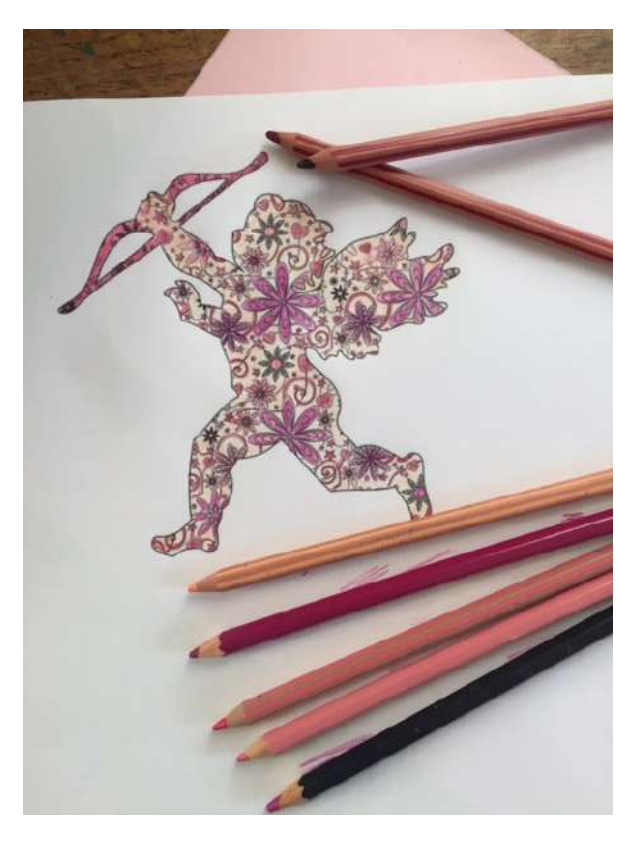

Je colorie mon Cupidon.

Puis je le colle sur une feuille cartonnée.

Je fais de même avec mon cœur.

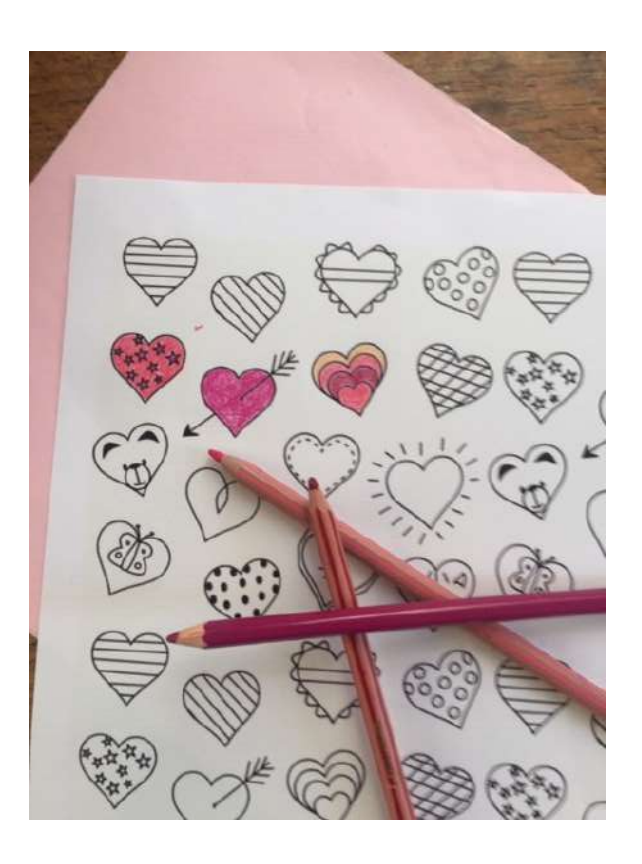

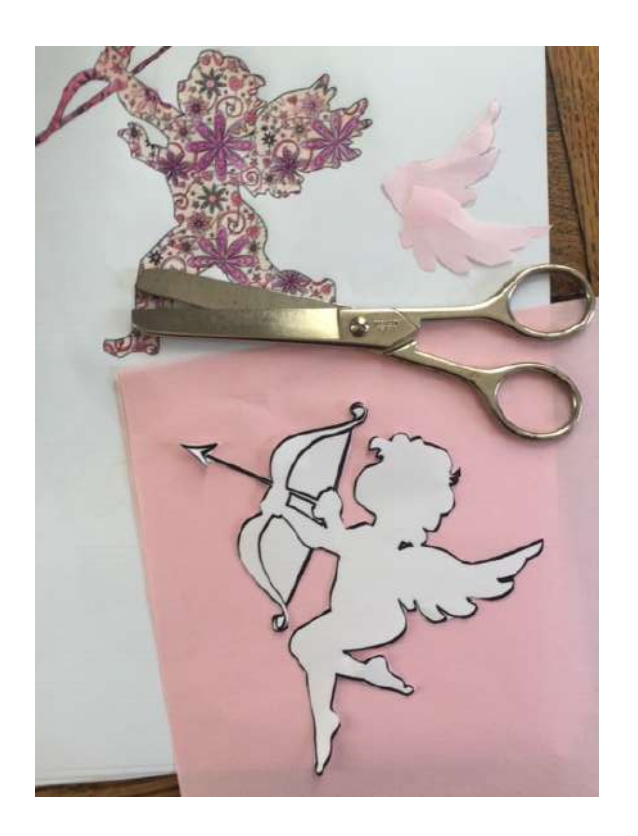

Je découpe Cupidon et mon cœur.

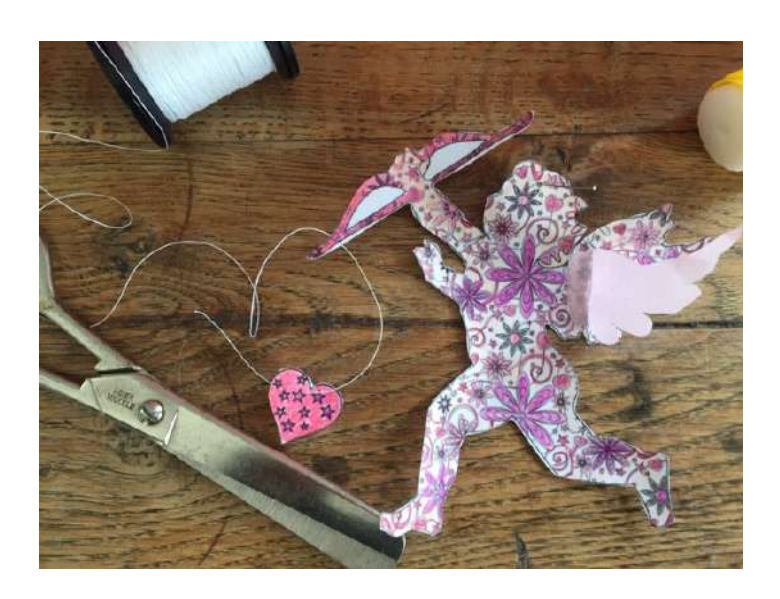

#### Etape 4

Je perce un trou au dessus de la tête de Cupidon afin d'y passer un fil fin.

Je fais de même pour le cœur.

Je colle les petites ailes en papier de soie sur Cupidon.

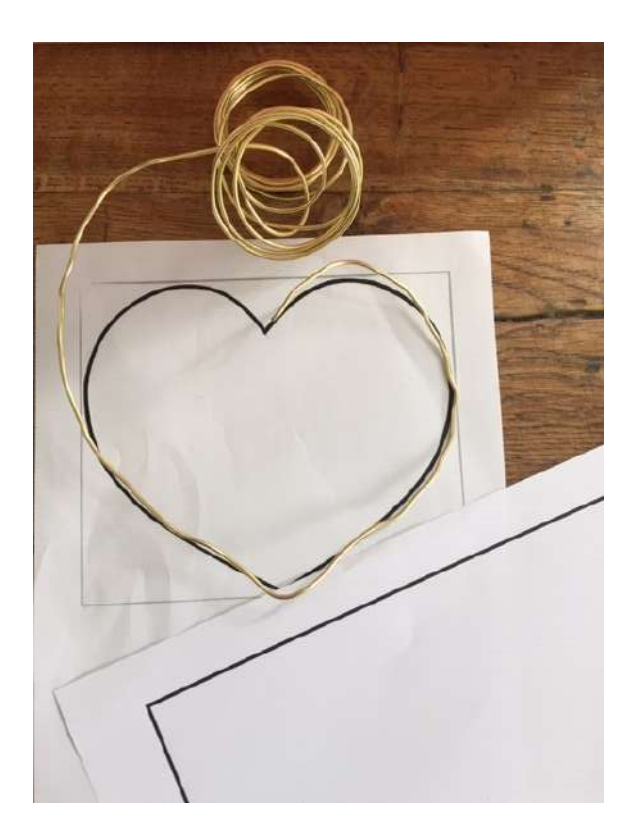

Je dessine sur une feuille blanche un grand cœur ou un carré selon mon envie.

Je place mon fil d'aluminium dessus pour m'aider à le reproduire.

Je le coupe avec une pince.

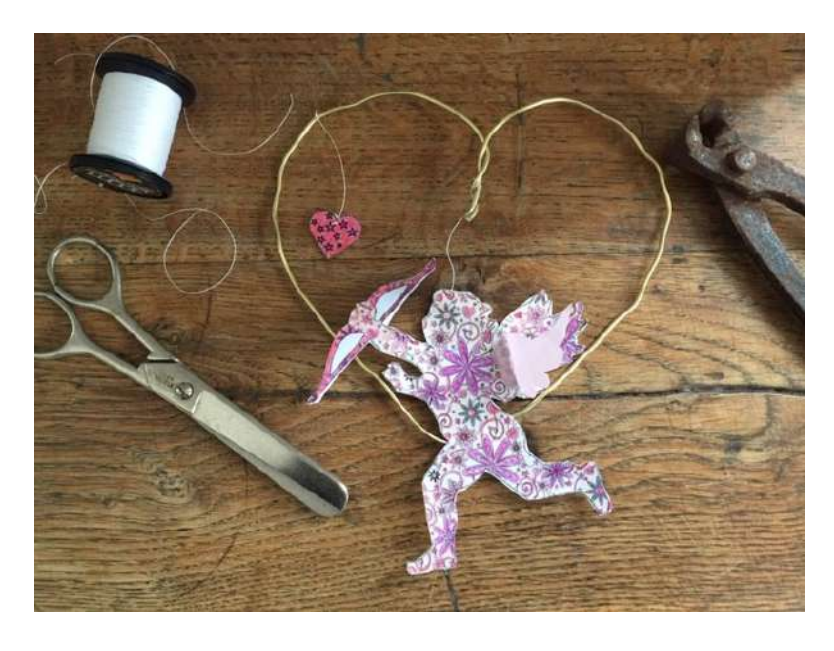

## Etape 6

Voilà c'est presque fini .

Je fixe le fil de cupidon et de son cœur au cadre en aluminium.

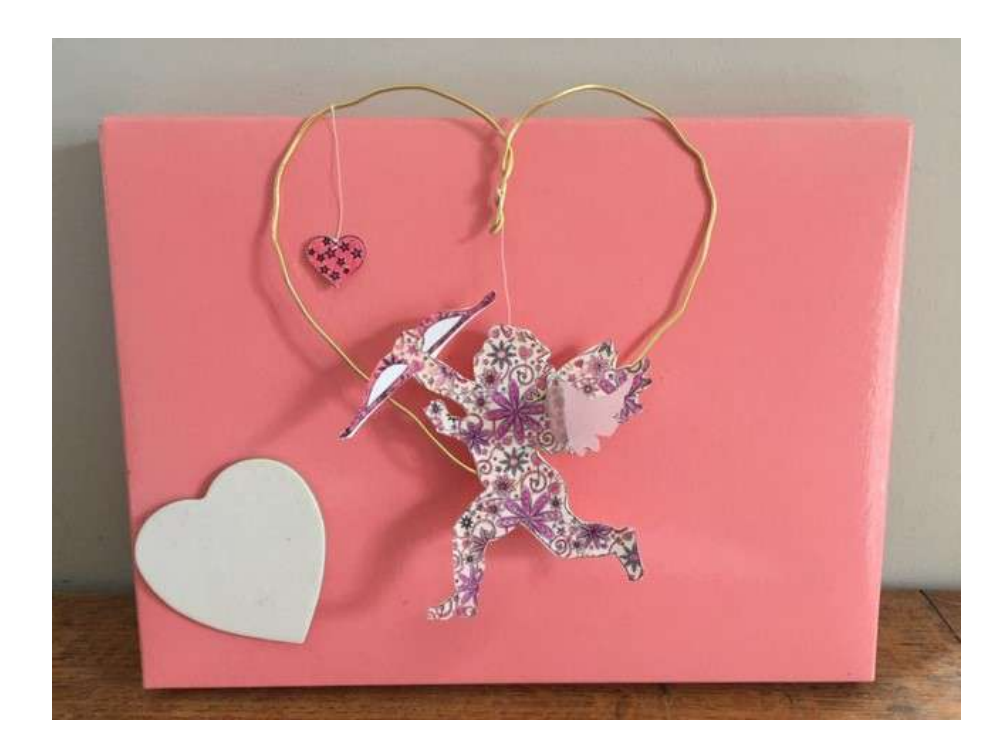

# **Maintenant c'est à votre tour ! N'hésitez pas à nous envoyer des photos de vos productions.**